# **Infrastructure - Bug #2975**

# **Use SSLCACertificateFile directive in apache instead of SSLCACertificatePath**

2012-06-19 05:28 - Robert Waltz

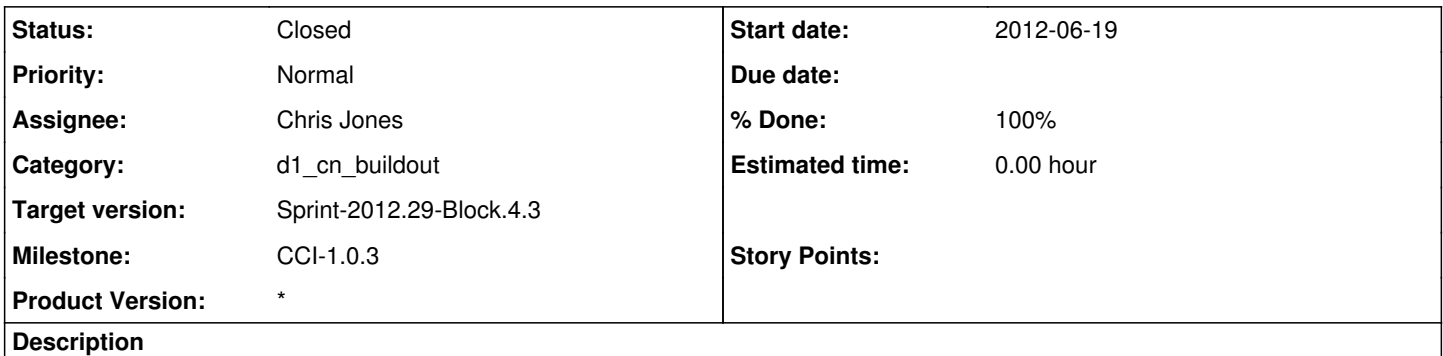

We should discuss the option of concatenating all CA files together (cilogon + DataONE) into a single pem file. One for Production machines and one for Testing machines.

#### **History**

#### **#1 - 2012-06-19 21:04 - Robert Waltz**

*- Target version changed from Sprint-2012.25-Block.4.1 to Sprint-2012.27-Block.4.2*

*- Milestone changed from CCI-1.0.2 to CCI-1.0.3*

#### **#2 - 2012-07-20 18:09 - Robert Waltz**

*- Target version changed from Sprint-2012.27-Block.4.2 to Sprint-2012.29-Block.4.3*

### **#3 - 2012-07-25 21:35 - Robert Waltz**

*- Assignee changed from Robert Waltz to Chris Jones*

### **#4 - 2012-07-25 22:35 - Chris Jones**

*- Subject changed from Use SSLCertificateChainFile directive in apache instead of SSLCACertificatePath to Use SSLCACertificateFile directive in apache instead of SSLCACertificatePath*

*- Status changed from New to Closed*

dave concatenated the DataONETestCA certificate and the DataONETestIntCA certificate into a DataONETestCAChain.crt file, and I've added the Cilogon CA certs to that file as well. I've changed the dataone-cn-os-core postinst script to now set the correct chain file name in the cn-ssl virtual host configuration, either the production chain or the test chain. The names are pre-configured in the per-environment debian configuration files.